# UvExplorerServer Rest API V1

# Table of Contents

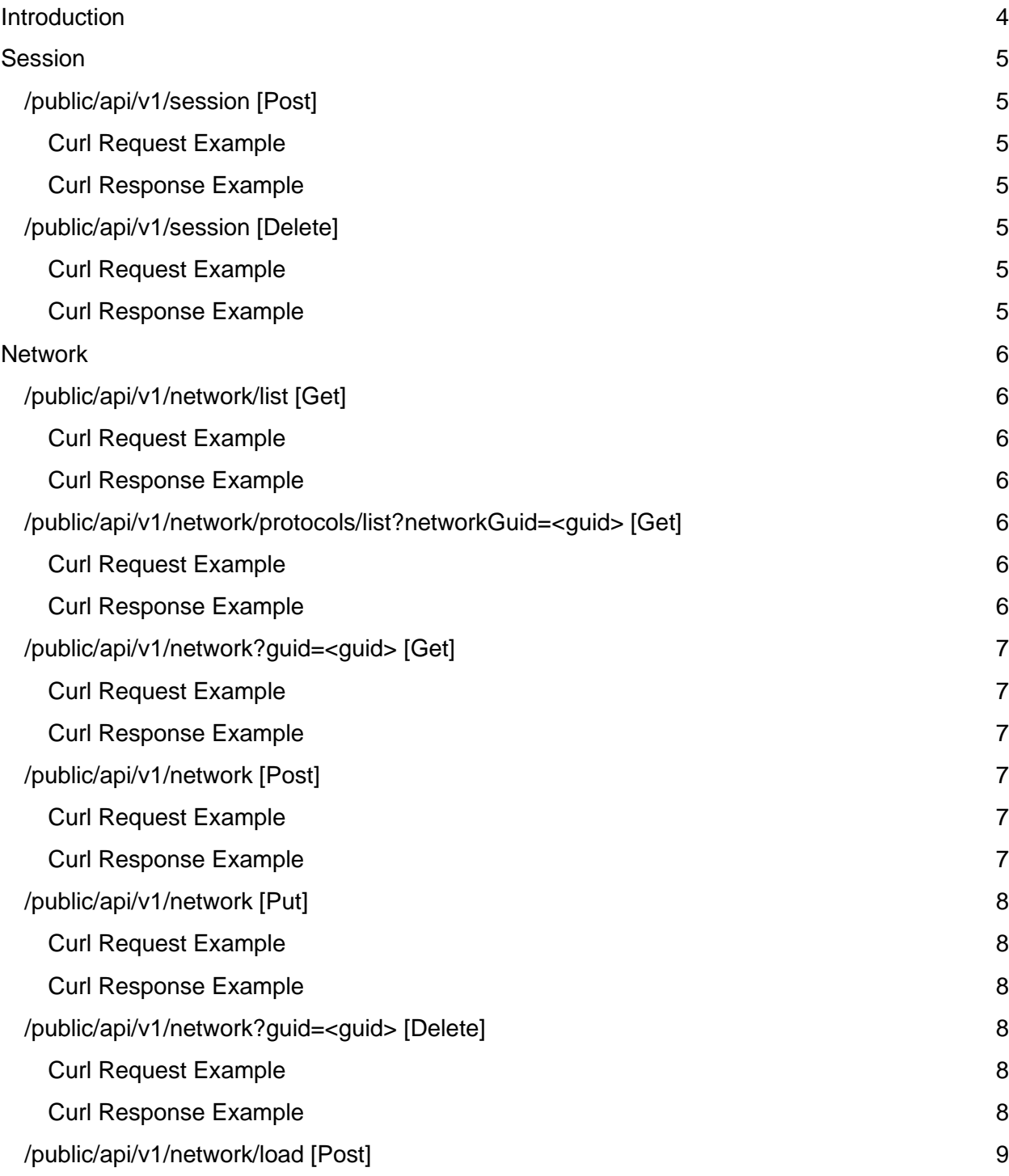

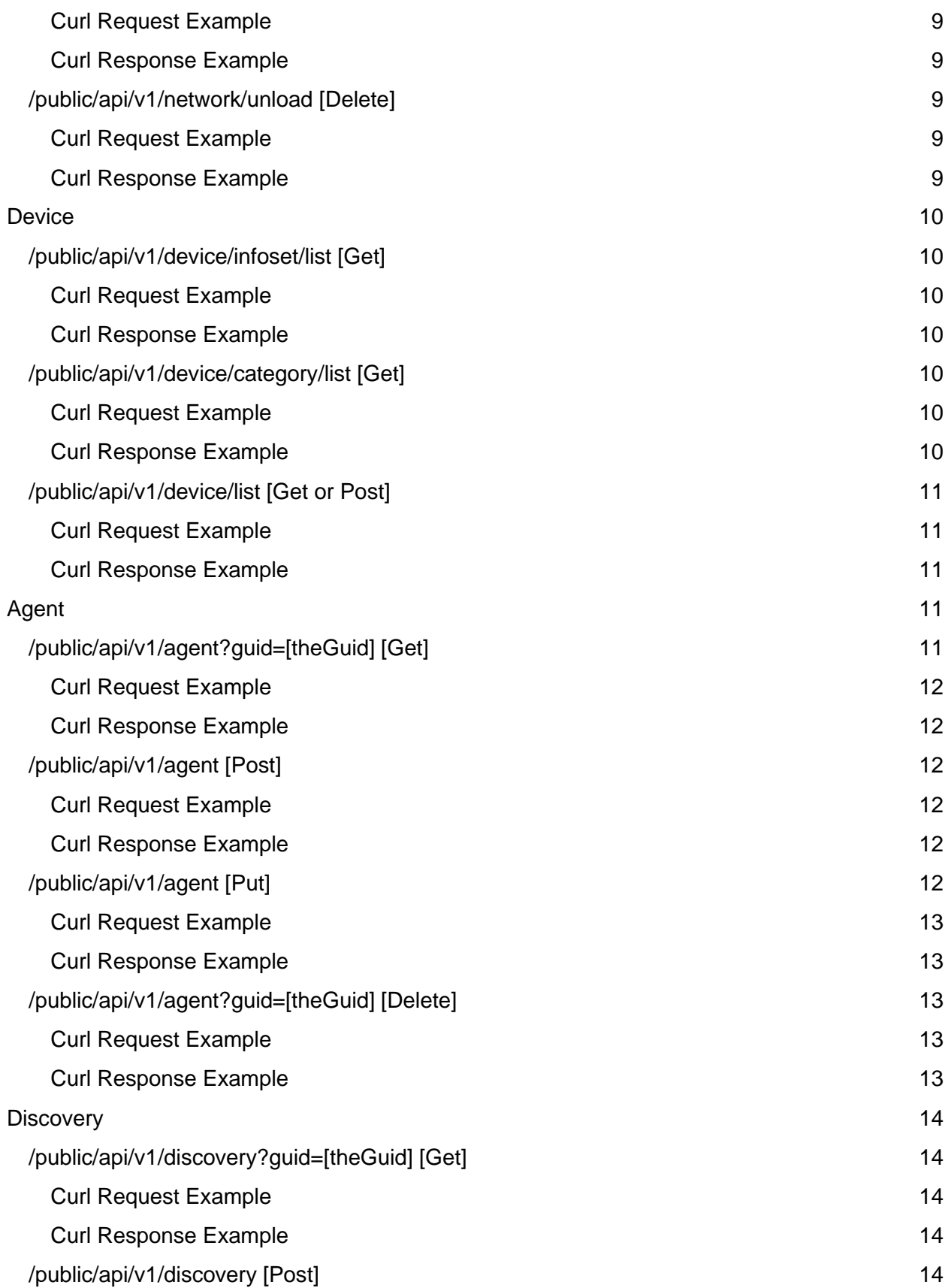

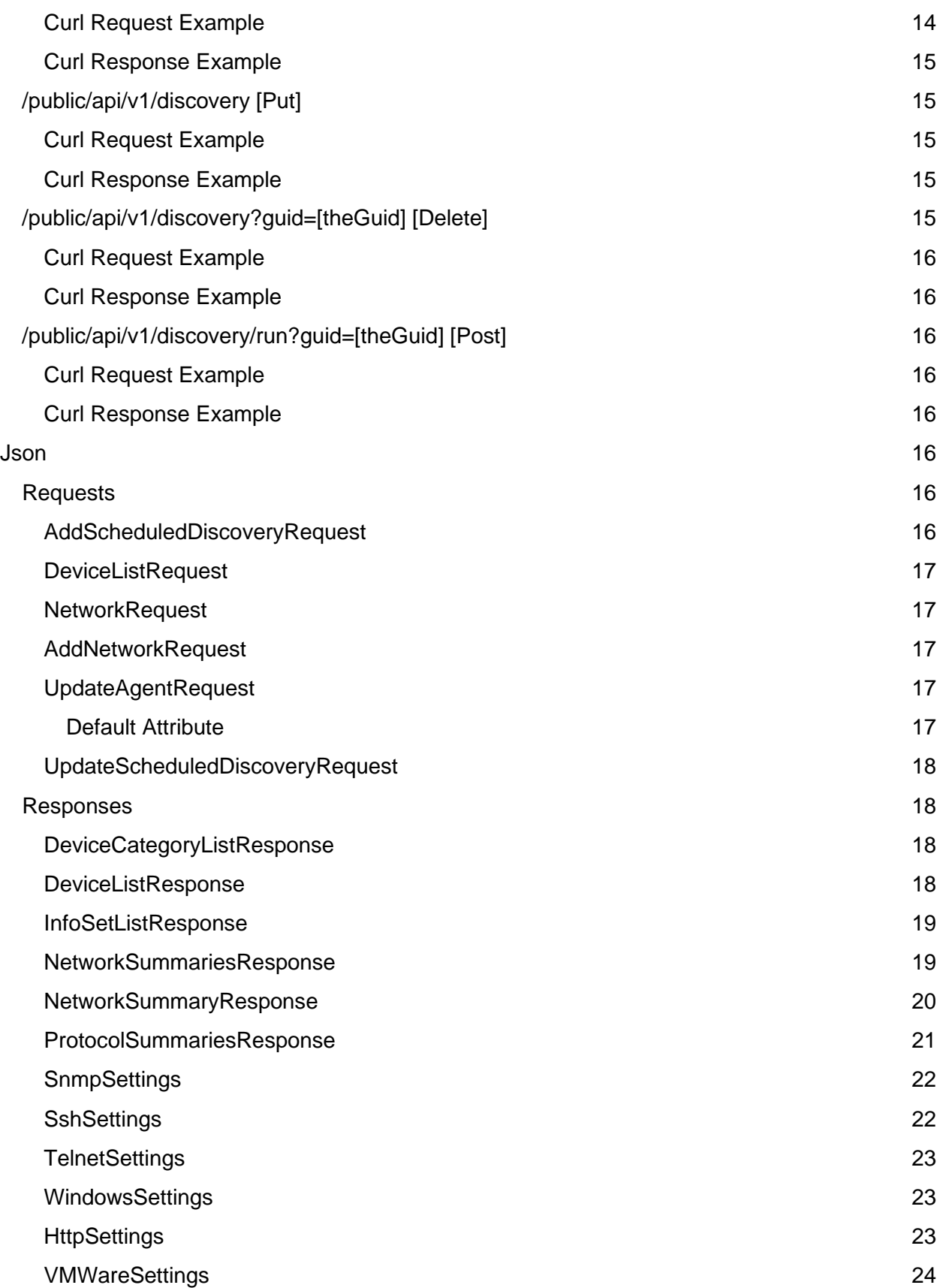

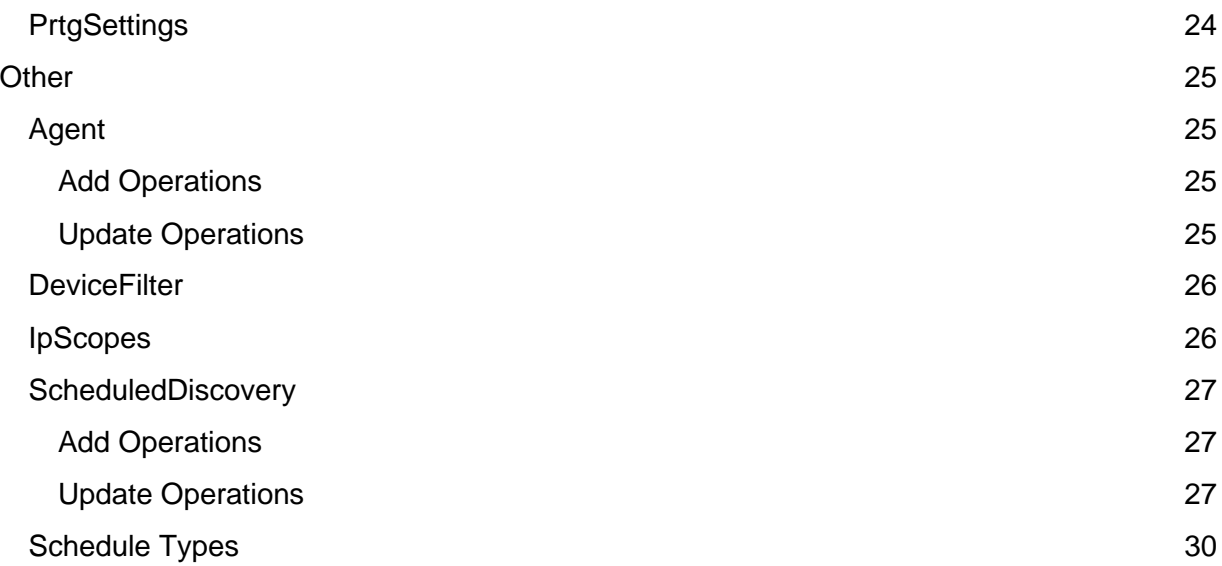

# <span id="page-3-0"></span>Introduction

The UvExplorer web api provides HTTP access to view and in some cases insert, update and delete data in your UvExplorerServer instance. The available web API endpoints are described below, along with curl request and response examples for each endpoint.

The curl request examples use unix style line continuation syntax. To use a command on windows, replace the \ line continuation characters with ^. Replace any placeholder values (between opening and closing angle brackets) before executing the commands. Placeholder values include <host>, <port>, <apiKey>, <sessionGuid> and others.

You must create an API key from the web console of your UvExplorerServer instance before you can access the web API. Select 'Manage API Keys' from the 'Account' menu to create an API key.

To use the web API, you must first use your API key to create a session using the **/session** [Post] API endpoint. This returns a session GUID which must be passed as an authorization header to any other API endpoints. At the end of an API session, you should delete the session using the /session [Delete] endpoint. Undeleted sessions will eventually timeout.

Most endpoints require a network to be loaded (with /network/load [Post]) before they can be accessed. Use /network/list [Get] to obtain a list of networks, agents, discoveries, and discovery runs that can be loaded.

Several of the endpoints require a json body to be included in the request. Json request bodies are described in the Requests section. Json response bodies are described in the Responses section.

# <span id="page-4-0"></span>Session

### <span id="page-4-1"></span>/public/api/v1/session [Post]

Description: Opens (creates) a session and returns a session GUID Request Headers: Authorization: Bearer <apiKey> Responses:

200 OK

sessionGuid: text/plain 401 Unauthorized

<span id="page-4-2"></span>Curl Request Example

```
curl --request POST --data "" \
      --header "Authorization: Bearer <apiKey>" \
      http://<host>:<port>/public/api/v1/session
```
<span id="page-4-3"></span>Curl Response Example

```
d31a13f5-03a9-4734-9cd0-14ecb70a6495
```
### /public/api/v1/session [Delete]

Description: Closes (deletes) a session Request Headers: Authorization: Bearer <sessionGuid> Responses: 200 OK 404 Not Found

<span id="page-4-5"></span>Curl Request Example

```
curl --request DELETE \
      --header "Authorization: Bearer <sessionGuid>" \
      http://<host>:<port>/public/api/v1/session
```
<span id="page-4-6"></span>Curl Response Example

## <span id="page-5-0"></span>**Network**

### <span id="page-5-1"></span>/public/api/v1/network/list [Get]

Description: Gets a summary of the entire network tree available to the user. Can be used to see which networks, agents, discoveries, and discovery runs are available to load. Request Headers: Authorization: Bearer <sessionGuid> Responses:

200 OK

NetworkSummariesResponse: application/json 401 Unauthorized 404 Not Found

<span id="page-5-2"></span>Curl Request Example

```
curl --request GET \
      --header "Authorization: Bearer <sessionGuid>" \
      http://<host>:<port>/public/api/v1/network/list
```
<span id="page-5-3"></span>Curl Response Example

See NetworkSummariesResponse

<span id="page-5-4"></span>/public/api/v1/network/protocols/list?networkGuid=<guid> [Get]

Description: Gets a summary of all protocols that are part of this network. Request Headers: Authorization: Bearer <sessionGuid> Responses:

200 OK

[ProtocolSummariesResponse:](#page-20-0) application/json 401 Unauthorized 404 Not Found

<span id="page-5-5"></span>Curl Request Example

```
curl --request GET \
      --header "Authorization: Bearer <sessionGuid>" \
```

```
http://<host>:<port>/public/api/v1/network/protocols/list?networkGuid=
<guid>
```
<span id="page-5-6"></span>Curl Response Example

See [ProtocolSummariesResponse](#page-20-0)

### <span id="page-6-0"></span>/public/api/v1/network?guid=<guid> [Get]

Description: Gets a summary of the network. Request Headers: Authorization: Bearer <sessionGuid> Responses:

200 OK

[NetworkSummaryResponse:](#page-19-0) application/json 401 Unauthorized 404 Not Found

<span id="page-6-1"></span>Curl Request Example

```
curl --request GET \
      --header "Authorization: Bearer <sessionGuid>" \
      http://<host>:<port>/public/api/v1/network?guid=<guid>
```
#### <span id="page-6-2"></span>Curl Response Example

See [NetworkSummaryResponse](#page-19-0)

### <span id="page-6-3"></span>/public/api/v1/network [Post]

Description: Adds a network Request Headers: Authorization: Bearer <sessionGuid> Request Body: [AddNetworkRequest:](#page-16-2) application/json Responses: 200 OK

400 Bad Request 401 Unauthorized 404 Not Found

### <span id="page-6-4"></span>Curl Request Example

```
curl --request POST \
      --header "Authorization: Bearer <sessionGuid>" \
      --header "Content-Type: application/json" \
     --data "{\"guid\":\"<networkGuid>\", \"name\":\"NetworkName\"}" \
      http://<host>:<port>/public/api/v1/network
```
### <span id="page-6-5"></span>Curl Response Example

### <span id="page-7-0"></span>/public/api/v1/network [Put]

Description: Updates an existing Network Request Headers: Authorization: Bearer <sessionGuid> Request Body: [AddNetworkRequest:](#page-16-2) application/json Responses:

> 200 OK 400 Bad Request 401 Unauthorized 404 Not Found

<span id="page-7-1"></span>Curl Request Example

```
curl --request PUT \
      --header "Authorization: Bearer <sessionGuid>" \
      --header "Content-Type: application/json" \
     --data "{\"guid\":\"<networkGuid>\", \"name\":\"NetworkName\"}" \
      http://<host>:<port>/public/api/v1/network
```
### <span id="page-7-2"></span>Curl Response Example

None

### <span id="page-7-3"></span>/public/api/v1/network?guid=<guid> [Delete]

Description: Deletes a network Request Headers: Authorization: Bearer <sessionGuid> Responses: 200 OK

401 Unauthorized 404 Not Found

<span id="page-7-4"></span>Curl Request Example

```
curl --request DELETE \
      --header "Authorization: Bearer <sessionGuid>" \
      http://<host>:<port>/public/api/v1/network?guid=<guid>
```
<span id="page-7-5"></span>Curl Response Example

### <span id="page-8-0"></span>/public/api/v1/network/load [Post]

Description: Loads a network, agent, discovery, or discovery result. Request Headers: Authorization: Bearer <sessionGuid> Request Body: NetworkRequest: application/json Responses:

> 200 OK 400 Bad Request 401 Unauthorized 404 Not Found

<span id="page-8-1"></span>Curl Request Example

```
curl --request POST \
      --header "Authorization: Bearer <sessionGuid>" \
      --header "Content-Type: application/json" \
     --data "{\"network quid\":\"<networkGuid>\"}" \
      http://<host>:<port>/public/api/v1/network/load
```
### <span id="page-8-2"></span>Curl Response Example

<span id="page-8-3"></span>None

### /public/api/v1/network/unload [Delete]

Description: Unloads the network, agent, discovery, or discovery result currently loaded for the specified session.

Request Headers: Authorization: Bearer <sessionGuid> Responses: 200 OK 400 Bad Request

401 Unauthorized

<span id="page-8-4"></span>Curl Request Example

```
curl --request DELETE \
      --header "Authorization: Bearer <sessionGuid>" \
      http://<host>:<port>/public/api/v1/network/unload
```
### <span id="page-8-5"></span>Curl Response Example

# <span id="page-9-0"></span>**Device**

### <span id="page-9-1"></span>/public/api/v1/device/infoset/list [Get]

Description: Gets the list (names and descriptions) of all infosets. Can be used to see which infosets can be used in a DeviceListRequest. Request Headers: Authorization: Bearer <sessionGuid> Responses: 200 OK

InfoSetListResponse: application/json 401 Unauthorized 404 Not Found

<span id="page-9-2"></span>Curl Request Example

```
curl --request GET \
      --header "Authorization: Bearer <sessionGuid>" \
      http://<host>:<port>/public/api/v1/device/infoset/list
```
#### <span id="page-9-3"></span>Curl Response Example

<span id="page-9-4"></span>See InfoSetListResponse

### /public/api/v1/device/category/list [Get]

Description: Gets the list of all category names. Can be used to see which category names can be used in the DeviceFilter of a DeviceListRequest.

Request Headers: Authorization: Bearer <sessionGuid> Responses:

200 OK

DeviceCategoryListResponse: application/json 401 Unauthorized 404 Not Found

<span id="page-9-5"></span>Curl Request Example

```
curl --request GET \
      --header "Authorization: Bearer <sessionGuid>" \
      http://<host>:<port>/public/api/v1/device/category/list
```
### <span id="page-9-6"></span>Curl Response Example

```
{"device_categories":["apple","core-device","dhcp","firewall","hyper-
v","imap","ip_camera_cctv","ip-phone","ip-phone-
manager","laptop","ldap","linux","ms-active-directory","ms-
```

```
exchange","ms-iis","ms-sqlserver","net-
device","pop","printer","router","server","smtp","snmp","switch","unix
","vcenter","virtual","virtual-host","virtual-machine","virtual-port-
group","virtual-server","virtual-
switch","vmware","vsphere","windows","windows-server","wireless-
ap","wireless-client","wireless-controller","wireless-
rogues","workstation"]}
```
### <span id="page-10-0"></span>/public/api/v1/device/list [Get or Post]

Description: Gets the list of devices that match the specified device filter from the currently loaded network, agent, scheduled discovery or discovery result. Infosets are limited to the ones specified, or if none are specified, all infosets are included. Request Headers: Authorization: Bearer <sessionGuid> Request Body: DeviceListRequest: application/json Responses: 200 OK

DeviceListResponse: application/json 401 Unauthorized 404 Not Found 422 Unprocessable Entity (if a network has not been loaded)

### <span id="page-10-1"></span>Curl Request Example

```
curl --request GET \
      --header "Authorization: Bearer <sessionGuid>" \
      --header "Content-Type: application/json" \
      --data "@<path to file containing request json>" \
      http://<host>:<port>/public/api/v1/device/list
```
<span id="page-10-2"></span>Curl Response Example

<span id="page-10-3"></span>See DeviceListResponse

# Agent

### <span id="page-10-4"></span>/public/api/v1/agent?guid=[theGuid] [Get]

Description: Gets the details of the specified agent. Specify the guid of the agent to be returned, as a query parameter. Use /network/list to see a list of available agent guids. Request Headers: Authorization: Bearer <sessionGuid> Responses:

200 OK

Agent: application/json 401 Unauthorized 404 Not Found 422 Unprocessable Entity (if a network has not been loaded)

<span id="page-11-0"></span>Curl Request Example

```
curl --request GET \
      --header "Authorization: Bearer <sessionGuid>" \
      http://<host>:<port>/public/api/v1/agent?guid=<agentGuid>
```
<span id="page-11-1"></span>Curl Response Example

<span id="page-11-2"></span>See Agent

### /public/api/v1/agent [Post]

Description: Adds an agent to the currently loaded network. Request Headers: Authorization: Bearer <sessionGuid> Request Body: Agent: application/json Responses: 201 OK Agent: application/json 401 Unauthorized 409 Conflict

422 Unprocessable Entity (if a network has not been loaded)

### <span id="page-11-3"></span>Curl Request Example

```
curl --request POST \
      --header "Authorization: Bearer <sessionGuid>" \
      --header "Content-Type: application/json" \
      --data "@<path to file containing request json>" \ 
http://<host>:<port>/public/api/v1/agent
```
### <span id="page-11-4"></span>Curl Response Example

<span id="page-11-5"></span>See Agent

### /public/api/v1/agent [Put]

Description: Updates the specified agent. Use */network/list* to see a list of available agent guids.

Request Headers: Authorization: Bearer <sessionGuid>

Request Body: UpdateAgentRequest: application/json

Responses:

200 OK

Agent: application/json 401 Unauthorized 404 Not Found 409 Conflict 422 Unprocessable Entity (if a network has not been loaded)

<span id="page-12-0"></span>Curl Request Example

```
curl --request PUT \
      --header "Authorization: Bearer <sessionGuid>" \
      --header "Content-Type: application/json" \
     --data "@<path to file containing request json>" \
http://<host>:<port>/public/api/v1/agent
```
### <span id="page-12-1"></span>Curl Response Example

<span id="page-12-2"></span>See Agent

### /public/api/v1/agent?guid=[theGuid] [Delete]

Description: Deletes the specified agent. Specify the guid of the agent to be deleted, as a query parameter. Use /network/list to see a list of available agent quids. Request Headers: Authorization: Bearer <sessionGuid> Responses:

200 OK 401 Unauthorized 404 Not Found 422 Unprocessable Entity (if a network has not been loaded)

### <span id="page-12-3"></span>Curl Request Example

```
curl --request DELETE \
      --header "Authorization: Bearer <sessionGuid>" \
      http://<host>:<port>/public/api/v1/agent?guid=<agentGuid>
```
### <span id="page-12-4"></span>Curl Response Example

# <span id="page-13-0"></span>**Discovery**

### <span id="page-13-1"></span>/public/api/v1/discovery?guid=[theGuid] [Get]

Description: Gets the details of the specified scheduled discovery. Specify the guid of the scheduled discovery to be returned, as a query parameter. Use *Inetwork/list* to see a list of available scheduled discovery guids.

Request Headers: Authorization: Bearer <sessionGuid>

Responses:

200 OK

ScheduledDiscovery: application/json 401 Unauthorized

404 Not Found

422 Unprocessable Entity (if a network has not been loaded)

#### <span id="page-13-2"></span>Curl Request Example

```
curl --request GET \
      --header "Authorization: Bearer <sessionGuid>" \
      http://<host>:<port>/public/api/v1/discovery?guid=<discoveryGuid>
```
### <span id="page-13-3"></span>Curl Response Example

<span id="page-13-4"></span>See ScheduledDiscovery

### /public/api/v1/discovery [Post]

Description: Adds a scheduled discovery to the specified agent. Use /network/list to see a list of available agent guids.

Request Headers: Authorization: Bearer <sessionGuid> Request Body: AddScheduledDiscoveryRequest: application/json Responses:

201 OK

ScheduledDiscovery: application/json

401 Unauthorized

404 Not Found (if the agent is not found in the loaded network)

409 Conflict

422 Unprocessable Entity (if a network has not been loaded)

<span id="page-13-5"></span>Curl Request Example

```
curl --request POST \
      --header "Authorization: Bearer <sessionGuid>" \
      --header "Content-Type: application/json" \
```
--data "@<path to file containing request json>" \ http://**<host>**:**<port>**/public/api/v1/discovery

```
Curl Response Example
```
<span id="page-14-1"></span>See ScheduledDiscovery

### /public/api/v1/discovery [Put]

Description: Updates the specified scheduled discovery. Use /network/list to see a list of available scheduled discovery guids. Request Headers: Authorization: Bearer <sessionGuid> Request Body: UpdateScheduledDiscoveryRequest: application/json Responses: 200 OK

ScheduledDiscovery: application/json 401 Unauthorized 404 Not Found 409 Conflict 422 Unprocessable Entity (if a network has not been loaded)

### <span id="page-14-2"></span>Curl Request Example

```
curl --request PUT \
      --header "Authorization: Bearer <sessionGuid>" \
      --header "Content-Type: application/json" \
      --data "@<path to file containing request json>" \ 
http://<host>:<port>/public/api/v1/discovery
```
### <span id="page-14-3"></span>Curl Response Example

<span id="page-14-4"></span>See ScheduledDiscovery

### /public/api/v1/discovery?guid=[theGuid] [Delete]

Description: Deletes the specified scheduled discovery. Specify the guid of the scheduled discovery to be deleted, as a query parameter. Use *Inetwork/list* to see a list of available scheduled discovery guids.

Request Headers: Authorization: Bearer <sessionGuid> Responses:

200 OK 401 Unauthorized 404 Not Found 422 Unprocessable Entity (if a network has not been loaded)

### <span id="page-15-0"></span>Curl Request Example

```
curl --request DELETE \
      --header "Authorization: Bearer <sessionGuid>" \
      http://<host>:<port>/public/api/v1/discovery?guid=<discoveryGuid>
```
<span id="page-15-1"></span>Curl Response Example

<span id="page-15-2"></span>None

### /public/api/v1/discovery/run?guid=[theGuid] [Post]

Description: Schedules the discovery to run as soon as possible. Returns after the run is scheduled but before it actually runs. Specify the guid of the discovery to run, as a query parameter. Use /network/list to see a list of available scheduled discovery guids. Request Headers: Authorization: Bearer <sessionGuid> Responses:

200 OK 401 Unauthorized 404 Not Found 422 Unprocessable Entity (if a network has not been loaded)

<span id="page-15-3"></span>Curl Request Example

```
curl --request POST \
      --header "Authorization: Bearer <sessionGuid>" \
```
<span id="page-15-4"></span>http://**<host>**:**<port>**/public/api/v1/discovery/run?guid=**<discoveryGuid>**

#### Curl Response Example

<span id="page-15-5"></span>None

# Json

### <span id="page-15-6"></span>Requests

<span id="page-15-7"></span>Json objects used in requests.

```
AddScheduledDiscoveryRequest
{
  agent_guid:"",
  // See ScheduledDiscovery for details.
}
```
#### <span id="page-16-0"></span>**DeviceListRequest**

```
{
```

```
"device filter": { // Optional. Defaults to 'AllDevices'. See DeviceFilter for details },
 "info_set_names": ["name1", "name2"] // Optional. Missing = all; Empty = none
```
#### <span id="page-16-1"></span>**NetworkRequest**

}

```
{
   "network_guid": "", // Required
   "agent_guid": "", // Required if discoveryGuid is specified
```

```
"sched disc guid": "", // Required if discoveryResultGuid is specified
"sched_disc_result_quid": ""
```

```
}
```
### <span id="page-16-2"></span>AddNetworkRequest

```
{
  "guid": null,
 "name": "Test",
 "description": "",
SnmpSettings ],
SshSettings ],
WindowsSettings ],
 "telnet_protocols": [ TelnetSettings ],
HttpSettings ],
VMWareSettings ] ,
PrtgSettings ]
}
```
### <span id="page-16-3"></span>UpdateAgentRequest

#### <span id="page-16-4"></span>Default Attribute

Used to specify attributes that should be reset to their default values. Use attribute names from Agent. Typically used to update values to null. This is necessary because null or missing attributes for the 'agent' property are left unchanged. Values specified in the 'agent' property take precedence over specified 'default' attributes.

```
{
  agent_guid = "", // Required
 agent = \frac{1}{2} Optional unless default is null
   // See Agent for details.
```

```
 },
  default = ["attributeName1", "attributeName2"] // Optional unless agent is null
}
UpdateScheduledDiscoveryRequest
{
  sched_disc_guid = "", // Required
  scheduled_discovery = { // Required
```

```
 // See ScheduledDiscovery for details.
```
### <span id="page-17-1"></span>}

}

### Responses

<span id="page-17-2"></span>Json objects used in responses.

```
DeviceCategoryListResponse
{
  "device_categories": ["category1", "category2", …]
```

```
}
```
### DeviceListResponse

```
{
   "devices":[
     {
      "ip_address":"",
       "mac_address":"",
       "guid":"",
       "info_sets":{
        // Details depend on the info set
        },
        ...
      },
       "device_class":{
         "collector_profile":{
           "entries":[
\{ "collector_name":"...",
              "source_name":"..."
 }
          ]
        }
```

```
 },
       "device_categories":{
         "entries":[
         {
             "device_category":"",
             "source_name":""
          },
           ...
        ]
      },
       "protocol_profile":{
         "entries":[
         {
             "protocol_name":"",
            "protocol_settings":{
              // Details depend on the protocol
            }
          },
           ...
          }
        ]
      },
       "timestamp":""
    },
     ...
 ]
}
InfoSetListResponse {
  "info_sets": [
    {
      "name": "",
      "description": ""
    },
    …
 ]
}
NetworkSummariesResponse {
   "network_summaries":[
    {
```

```
 "guid":"",
       "created_time":"",
       "modified_time":"",
       "name":"",
       "description":"",
       "agent_summaries":[
        {
            "guid":"",
            "created_time":"",
            "modified_time":"",
            "name":"",
            "description":"",
            "discovery_summaries":[
             {
                "guid":"",
                "created_time":"",
                "modified_time":"",
                "name":"",
                "discovery_run_summaries":[
                 {
                    "guid":"",
                    "start_time":"",
                    "end_time":""
                  },
                  ...
               ]
              },
               ...
          ]
         },
         ...
      ]
     },
      ...
 ]
}
```
### <span id="page-19-0"></span>NetworkSummar yResponse

```
 "guid":"",
 "created_time":"",
 "modified_time":"",
 "name":"",
```
{

```
 "description":"",
      "agent_summaries":[
        {
          "guid":"",
          "created_time":"",
          "modified_time":"",
          "name":"",
          "description":"",
          "discovery_summaries":[
\{ "guid":"",
              "created_time":"",
              "modified_time":"",
              "name":"",
              "discovery_run_summaries":[
\{ "guid":"",
                  "start_time":"",
                  "end_time":""
                },
                ...
 ]
            },
            ...
          ]
        },
        ...
      ]
```
### <span id="page-20-0"></span>ProtocolSummariesResponse

}

```
[
     {
       "guid":"",
       "created_time":"",
       "modified_time":"",
       "name":"",
       "description":"",
       "protocol_type":""
     },
…
\mathbf{I}// NOTE: "protocol_type" examples include [snmp, ssh, telnet, http, windows,…]
```
### <span id="page-21-0"></span>**SnmpSettings**

{

```
 "guid":"",
 "name":"",
 "description":"",
 "created_time":"",
 "modified_time":"",
 "snmp_version ":"V1",
 "port ":"161",
 "read_community":"public",
 "write_community":"private",
 "timeout":2000,
 "retries":1,
 "username": "",
 "context": "",
 "auth_protocol": "",
 "auth_password": "",
"encrypt_protocol": "",
 "encrypt_password":"",
"ip_scopes ": { lpScopes },
```
// NOTE: auth\_protocol: MD5, SHA1 // encrypt\_protocol: DES, AES128, AES192, AES256

#### <span id="page-21-1"></span>**SshSettings**

{

}

```
 "guid":"",
 "name":"SSH.1",
 "description":"",
 "created_time":"",
 "modified_time":"",
 "protocol_version ":"",
 "port ":"22",
 "username ":"user",
 "password":"password",
 "enable_password":"password",
 "login_timeout":2500,
 "read_timeout":3000,
 "read_pause":3000,
```

```
"ip_scopes ": { <u>lpScope</u>s },
}
```
### <span id="page-22-0"></span>**TelnetSettings**

```
 "guid":"",
 "name":"TELNET.1",
 "description":"",
 "created_time":"",
 "modified_time":"",
"protocol_version ":""
,
"port ":"22
"
,
"username ":"user
"
,
"password":"password
"
,
"enable
_password":"password
"
,
"login_timeout":
2
500
,
"read
_timeout":
3000
,
"read
_pause":
3000
,
"ip_scopes ": { lpScopes },
```

```
}
```
{

### <span id="page-22-1"></span>Window sSettings

```
{
     "guid": null,
     "name": "WINDOWS",
     "description": null,
     "created_time": null,
    "modified_time": null,
     "username": "UVuser1",
     "password": "UVtest1",
     "use_powershell": false,
    "ip_scopes ": { <u>IpScope</u>s },
}
```

```
HttpSettings
```
{

```
 "guid":"",
 "name":"HTTP.1",
```

```
 "description":"",
      "created_time":"",
      "modified_time":"",
     "protocol_version ":""
,
     "port ":"443
"
,
      "use_https": true,
      "username": "UVuser1",
      "password": "UVtest1",
      "login_timeout": 2500,
      "read_timeout": 3000,
      "read_pause": 0,
 "target_server": 
"
"
,
 "organization_filter": 
"
"
,
 "site_network_filter":
"
"
,
      "is_meraki_key": false,
      "is_ruckus_key": false,
      "is_mist_key": false,
      "is_unifi_key": false,
     "ip_scopes ": { lpScopes },
```
}

#### <span id="page-23-0"></span>**VMWareSettings**

```
{
```

```
 "guid": null,
    "name": "VMware.1",
 "description": 
"
"
,
 "created_time": 
"
"
,
 "modified_time": 
"
"
,
    "username": "UVuser1",
    "password": "UVtest1",
    "ip_scopes ": { <u>IpScope</u>s },
```
### <span id="page-23-1"></span>**PrtgSettings**

```
{
```
}

```
 "guid": null,
 "name": "PRTG",
 "description": null,
"created_time": null,
"modified_time": null,
 "server_url": "http://127.0.0.1/",
```

```
 "username": "prtgadmin",
 "passhash": "passhash",
 "service_api_key": null
```
### <span id="page-24-0"></span>**Other**

}

Includes Json objects used in both requests and responses and lists of values assignable to Json attributes.

### <span id="page-24-1"></span>Agent

#### <span id="page-24-2"></span>Add Operations

All attributes are optional for add operations except "name". Unspecified values are set to default values.

#### <span id="page-24-3"></span>Update Operations

All attributes are optional for update operations. Unspecified attributes are unchanged.

```
{
   "guid":"", // Default: generated value
   "created_time":"", // Default: system creation time
  "modified time":"", // Default: system creation time
   "user_guid":"", // Default: ""
   "scope_guid":"", // Default: ""
   "name":"", // Required
   "description":"", // Default: ""
  "protocol_settings":[ // Default: null
   \left\{ \right. // Details depend on the protocol
    }
   ],
   "scheduled_discovery_guids":[ // Ignored if included for add and update
     "",
    ...
   ],
   "sched_disc_prtg_export":{
    // Ignored if included for add and update
   },
   "discovery_status_interval":"", // Default: "60"
   "events_interval":"", // Default: "120"
   "agent_auto_update":"", // Default: "True"
```

```
 "agent_auto_update_begin_time":"", //Default: "0001-01-01T09:00:00.0000000Z"
 "agent_auto_update_end_time":"", // Default: "0001-01-01T11:00:00.0000000Z",
 "agent_installer_location":"", // Default: null,
 "owner":"", // Default: null,
 "awol_client_agents_enabled":"", // Default: "False"
 "awol_client_agents_days":"", // Default: "0"
"awol_client_agents_hours":"", // Default: "0"
 "awol_client_agents_minutes":"", // Default: "0"
 "client_agent_guid":"", // Default: ""
"client_agent_host_name":"", // Default: ""
 "client_agent_computer_name":"", // Default: ""
 "client_agent_last_config_poll_time":"", // Default: "0001-01-01T00:00:00.0000000Z"
 "client_agent_last_awol_notify_time":"", // Default: "0001-01-01T00:00:00.0000000Z"
 "poll_interval":"", // Default: "300"
"monitor_max_threads":"", // Default: "40"
 "require_login":"", // Default: "True"
 "awol":"", // Default: "False"
```

```
}
```
#### **DeviceFilter**

#### {

```
 "include_scope": "", // Required. One of "NoDevices", "AllDevices", 
"AllNetworkDevices", "AllSnmpDevices" Default: "AllDevices"
   "device_names": ["Device1", "Device2"], // Optional
  "ip_scopes": [{// Optional. See IpScopes for details }],
  "device_categories": { // Optional
    "category_filter_type": "", // Required. One of "All" or "Any"
     "category_names": ["Category1", "Category2"]
   },
   "vlans": [ "vlan1", "vlan2"], // Optional
   "system_oids": ["oid1", "oid2"] // Optional
}
```
### <span id="page-25-1"></span>**IpScopes**

```
{
   "addresses": ["ipAddress1", "ipAddress2"], // Optional
   "ranges": [ // Optional
     {
       "min_address": "",
       "max_address": ""
     },
     ...
  ],
```

```
 "Subnets": [ // Optional
   {
     "ip_address": "",
     "subnet_mask": ""
   },
   ...
 ],
 "octet_ranges": [ // Optional
   {
     "min_a": "",
     "max_a": "",
     "min_b": "",
     "max_b": "",
     "min_c": "",
     "max_c": "",
     "min_d": "",
     "max_d": ""
   },
   ...
 ],
 "hosts": [ "host1", "host2"] // Optional
```

```
ScheduledDiscovery
```
}

#### <span id="page-26-1"></span>Add Operations

All attributes are optional for add operations except "name" and "discovery settings/ seed scope". Unspecified values are set to default values.

#### <span id="page-26-2"></span>Update Operations

All attributes are optional for update operations. Unspecified attributes that have default values are set to their default values. Unspecified attributes that do not have default values are unchanged. If "discovery settings" is unspecified, all discovery settings values are unchanged.

Discovery "guid" and discovery settings "guid" may be unspecified but cannot be changed. "Created\_time" and "modified\_time" are set internally and any specified values are ignored.

{ "guid":"", // Default: generated value "created\_time":"", // Default: system creation time "modified\_time":"", // Default: system creation time "name":"", **// Required**

```
"schedule_type":"", // Default: "Discovery"
 "schedule":{ // Default: null
   "type":"", // See Schedule Types for list of available values. Default: "None"
   "intervals":"",
  "start_times":""
 },
 "enabled":"", // Default: "False"
 "export_configs_to_server":"", // Default: "False"
 "config_export_folder":"", // Default: null
"create device subfolder":"", // Default: "False"
"config_save_changes_only":"", // Default: "False"
 "keep":"", // Default: "1"
 "device_expiration_value":"", // Default: "7"
 "device_expiration_unit":"", // One of "Days", "Hours", "Minutes". Default: "Days"
"dynamic device window":"", // Default: "1"
 "dynamic_device_filter": { 
  // See DeviceFilter for details
 },
 "log_events":"", // Default: "True"
"mail_events":"", // Default: "False"
"mail_events_changes_only":"", // Default: "False"
"email system recipients":"", // Default: "False"
 "email_assets_report":"", // Default: "False"
"email_deviceconnectivity_report":"", // Default: "False"
 "email_recipients":"", // Default: null
"desktop_notify_events":"", // Default: "False"
 "sched_disc_prtg_export":{
  "enable_export":"", // Default: "False"
 "export_origin":"", // Default: "agent"
  "remove missing devices":"", // Default: "False"
 "add device dependency":"", // Default: "False"
  "add_ping_monitors":"", // Default: "True"
  "add_snmp_uptime_monitors":"", // Default: "False"
  "add snmp cpu monitors":"", // Default: "False"
  "add_snmp_memory_monitors":"", // Default: "False"
   "add_snmp_diskfree_monitors":"", // Default: "False"
  "add_snmp_if_monitors":"", // Default: "False"
  "add_snmp_if_monitors_allup":"", // Default: "False"
  "add_snmp_if_monitors_allphysical":"", // Default: "False"
  "add_snmp_if_monitors_alluplinks":"", // Default: "False"
 "add wmi uptime monitors":"", // Default: "False"
  "add wmi cpu monitors":"", // Default: "False"
  "add_wmi_memory_monitors":"", // Default: "False"
  "add wmi disk space monitors":"", // Default: "False"
```

```
 "use_templates":"", // Default: "False"
   "export_maps":"", // Default: "False"
   "export_maps_only":"", // Default: "False"
    "merge_maps_on_export":"", // Default: "False"
    "export_master_only":"" // Default: "False"
   },
   "device_merge":"", // Default: null
   "custom_script":"", // Default: null
  "is_discovery_refresh":"", // Default: "False"
  "keep stale port report":"", // Default: "False"
   "discovery_settings":{ // Required for add, optional for update
     "guid":"", // Default: generated value
    "created_time":"", // Default: system creation time
     "modified_time":"", // Default: system creation time
     "name":"", // Default: same as discovery name
     "description":"", // Default: null
     "discovery_method":"", // One of "None", "PingSweep", "Crawl", "NeighborCrawl". Default: 
None
     "max_threads":"", // Default: 40
   "ping_first":"", // Default: "True"
     "ping_timeout":"", // Default: "2000"
   "ping_retries":"", // Default: "1"
    "resolve_host_names":"", // Default: "True"
    "capture_configs":"", // Default: "False"
    "enable_cli_discovery":"", // Default: "False"
     "snmp_port_range":"", // Default: null
     "ssh_port_range":"", // Default: null
     "telnet_port_range":"", // Default: null
    "seed_scope":{ // Required for add, optional for update
       // See IpScopes for details }
     },
     "include_scope":{ // Default: null
       // See IpScopes for details }
     },
     "include_categories":[ // Default: null
 "",
"" ""
     ],
     "exclude_scope":{ // Default: null
       // See IpScopes for details }
     },
     "exclude_categories":[ // Default: null
 "",
```
"""""

```
 ],
   "max_total_time":"", // Default: "00:00:00"
   "max_device_time"", // Default: "00:00:00"
   "max_info_time":"", // Default: "00:00:00"
   "windows_full_inventory":"", // Default: "False"
   "is_discovery_refresh":"", // Default: "False"
   "is_discovery_find_ip_or_mac_address":"", // Default: "False"
   "find_hostname":"", // Default: null
   "find_ip_address":"", // Default: null
   "find_mac_address":"" // Default: null
 }
```

```
}
```
#### <span id="page-29-0"></span>Schedule Types

None Seconds\_Interval Minutes\_Interval Hours\_Interval Days\_Interval Weekly\_SelectedDays Monthly\_NthDay Monthly\_OrdinalDay Yearly\_NthDayOfMonth Yearly\_OrdinalDayOfMonth